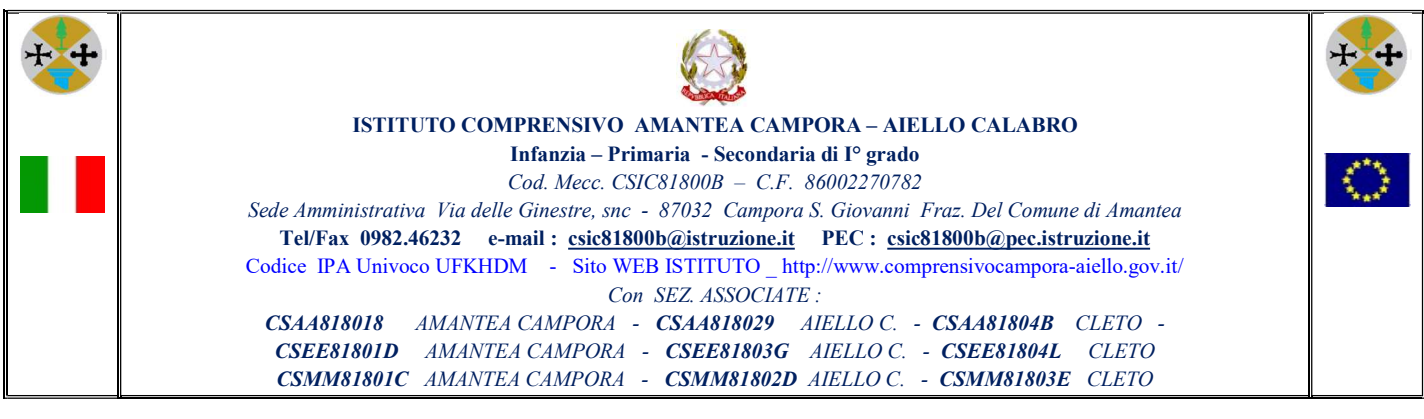

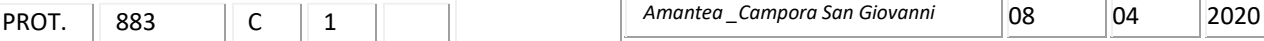

A tutti i Docenti

 Ai Collaboratori del D.S. Veltri Antonia Cuglietta Franca

- Al Team del PNSD
- Al Presidente del C.I.
	- Ai Signori Genitori
		- E p.c. al DSGA
			- Al Sito Web

## OGGETTO: Iscrizione alla Piattaforma Zoom Meeting

-Vista la circolare del 12/03/2020 Prot.N° 811/A24a relativa all'attivazione della didattica a distanza ;

-Visto che la piattaforma "COLLABORA" del registro elettronico non consente al momento video lezioni e meeting ;

-Considerata la necessità di comunicare in video-conferenze e in video- lezioni con gli alunni.

## IL DIRIGENTE SCOLASTICO

## **COMUNICA**

l'iscrizione ufficiale dell'Istituto Scolastico alla piattaforma Zoom Meeting effettuata dall'animatore

digitale Ins. Franca Cuglietta .

Per poter effettuare video lezioni e/o partecipare a meeting e riunioni di consiglio /collegio seguite le

seguenti indicazioni:

1. Scaricare l'applicazione ufficiale di Zoom Meeting disponibile per Android, iOS/iPadOS e computer.

- 2. Per scaricare Zoom da P.C.:
- recarsi sulla pagina zoom.us e poi cliccare sul tasto "Sign Up Free"
- digitare il proprio indirizzo di posta elettronica e cliccare sul tasto "Sign Up"
- visualizzare la notifica dell'invio di un messaggio di verifica al proprio indirizzo di posta elettronica
- dal messaggio di posta elettronica ricevuto attivare l'account cliccando sul tasto "Activate Account".

IL DIRIGENTE SCOLATICO Prof.ssa Caterina Policicchio

( Firma autografa sostituita a mezzo stampa, ai sensi dell'art.3, comma 2, D.Lgs)